## Teachers Can Do Using Chrome Apps 10 Google Drive Activities

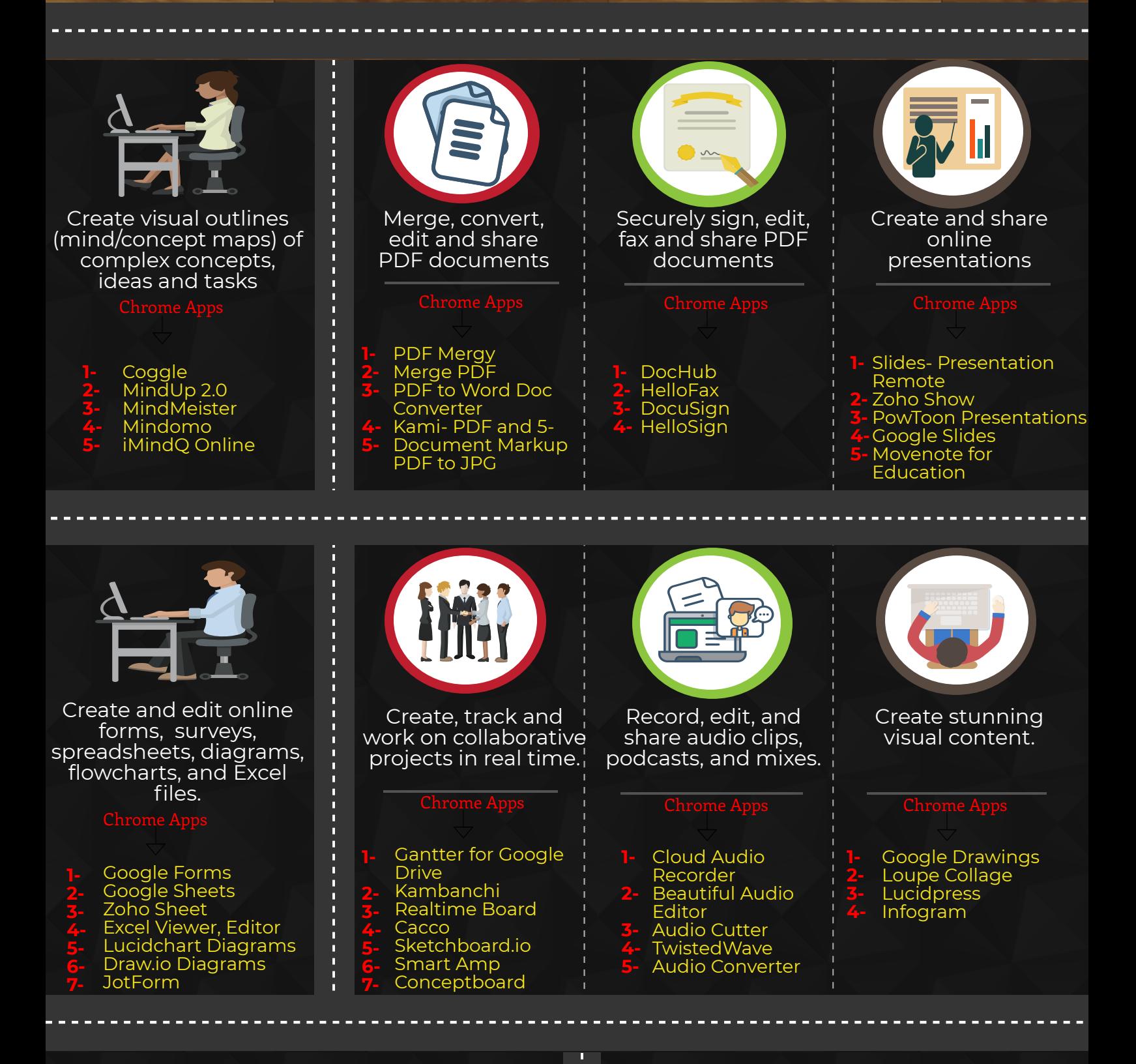

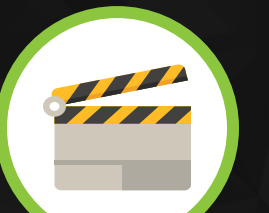

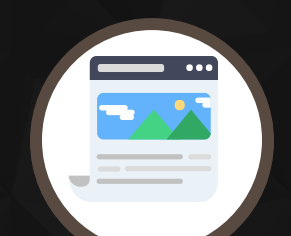

## Photo Editor with Drive **PicMonkey**

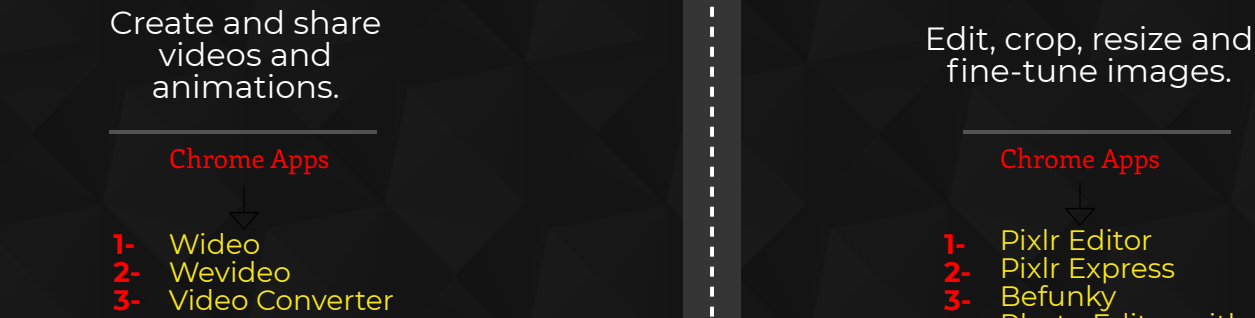

www.educatorstechnology.com